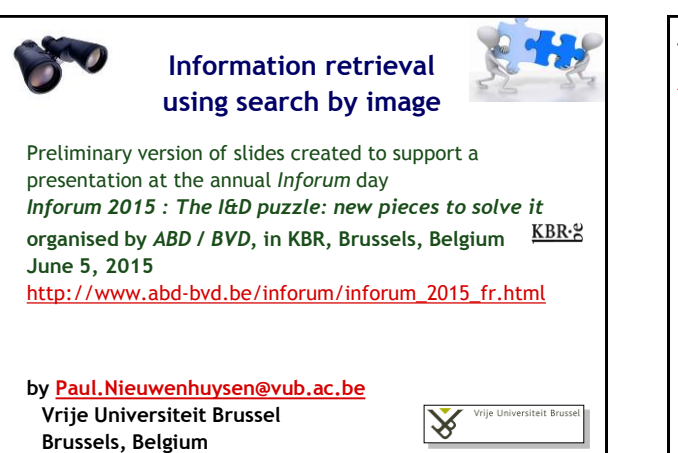

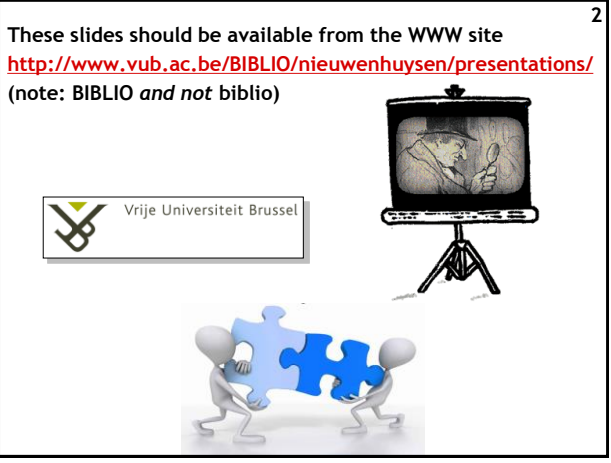

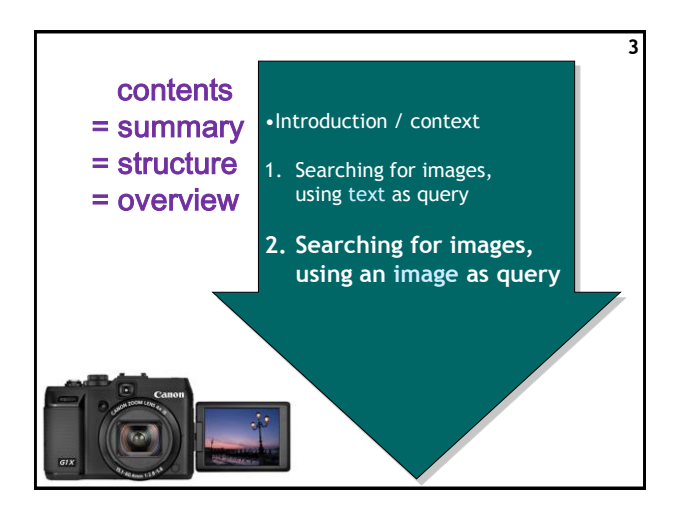

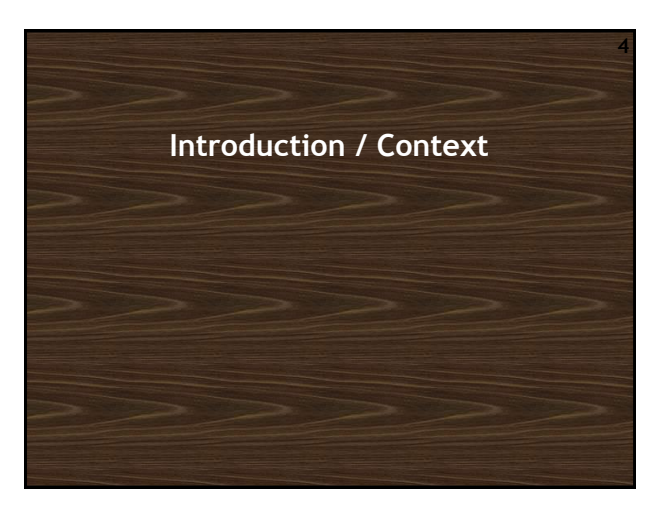

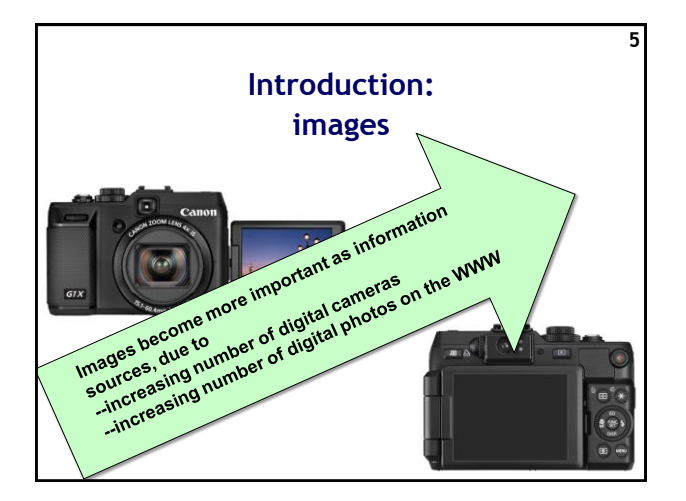

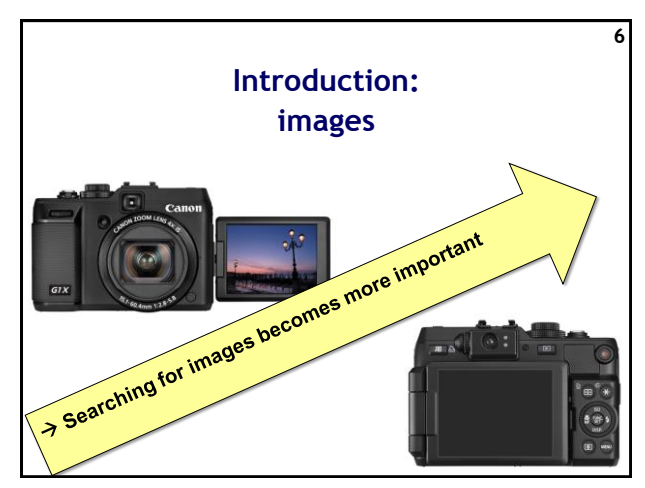

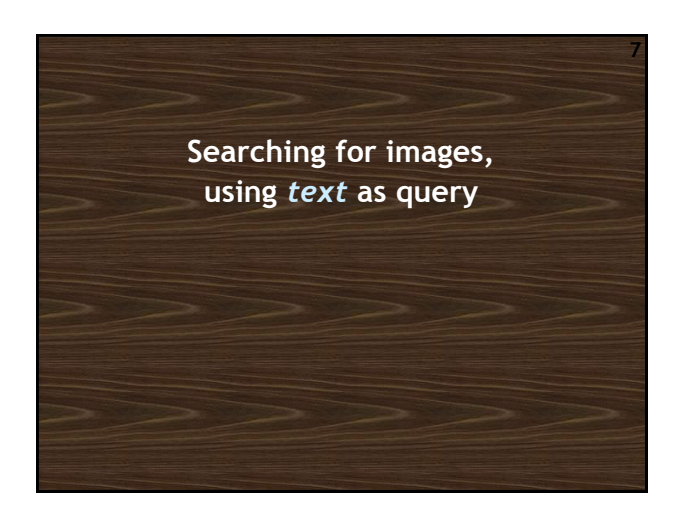

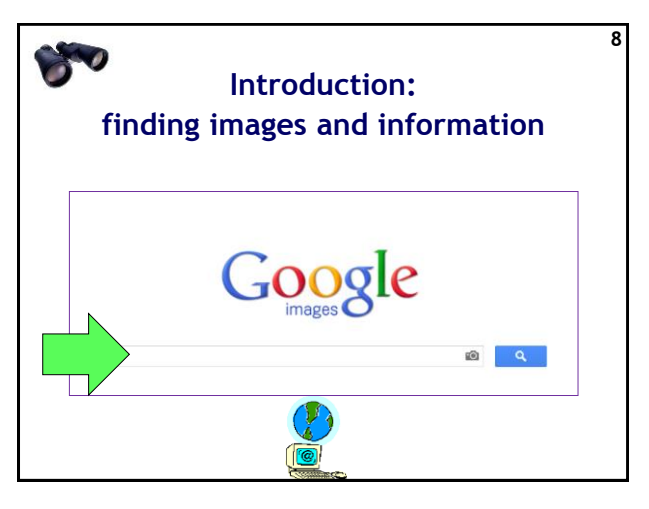

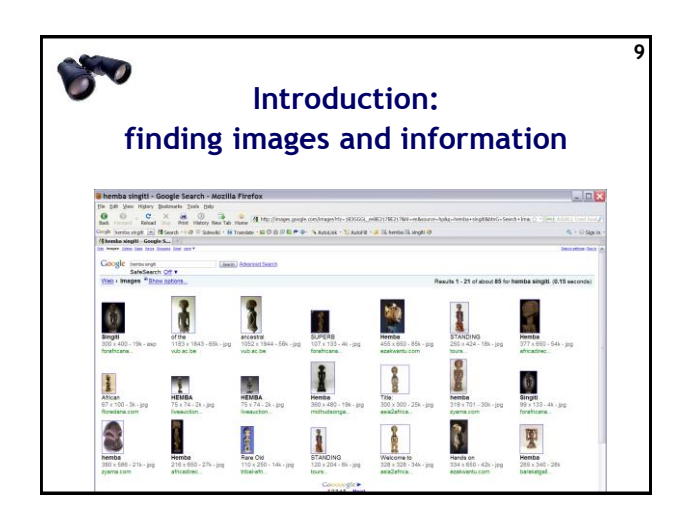

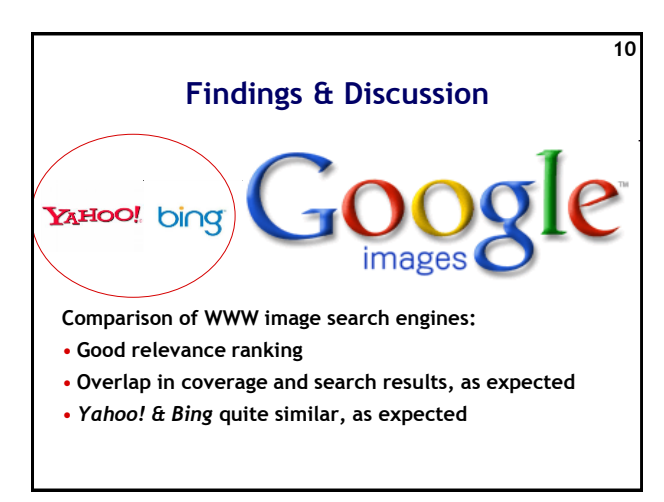

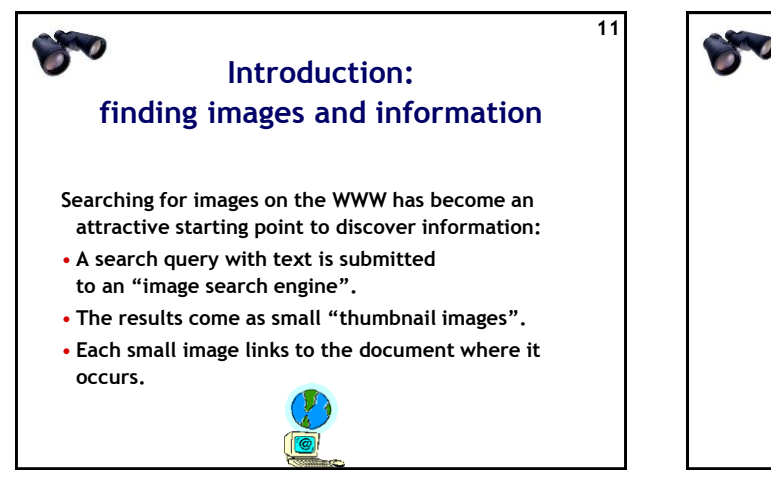

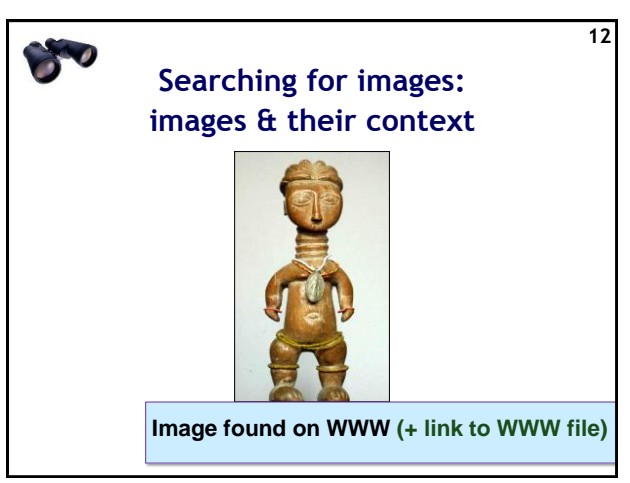

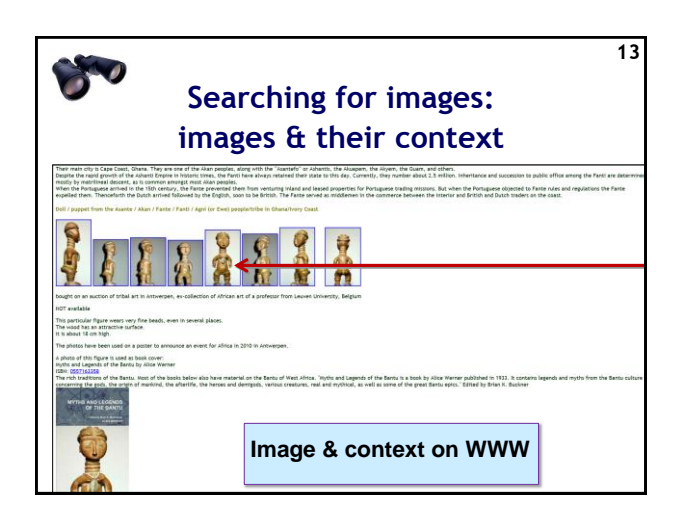

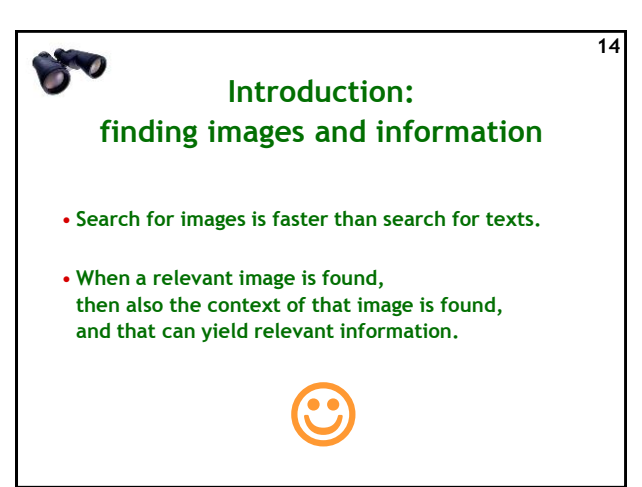

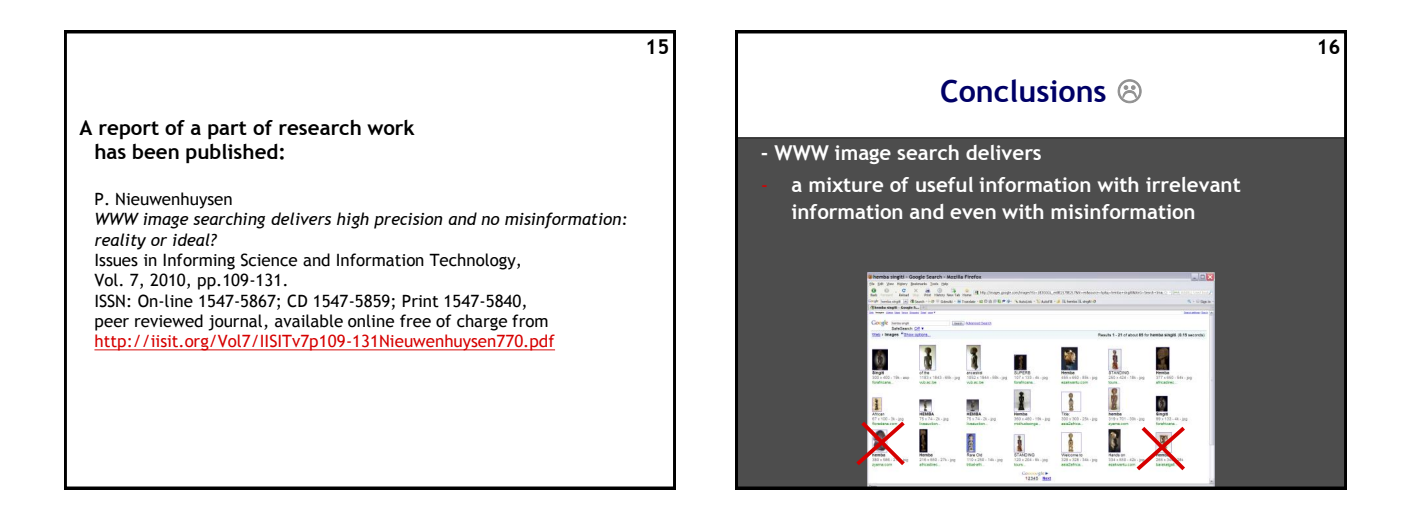

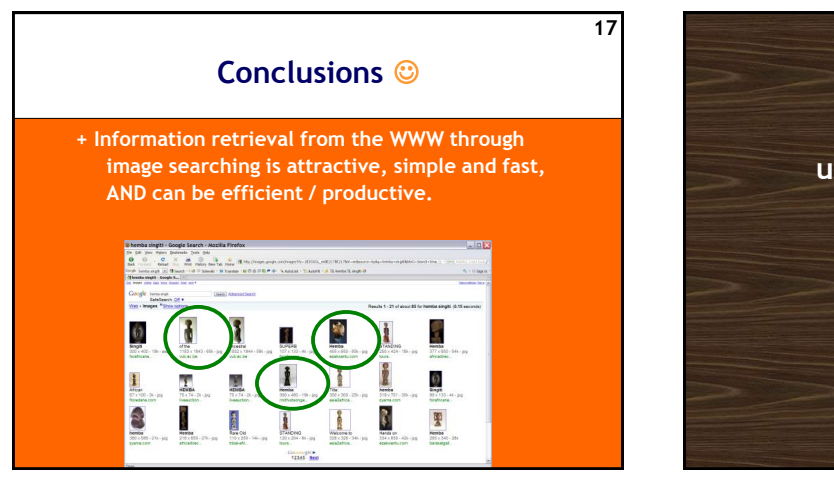

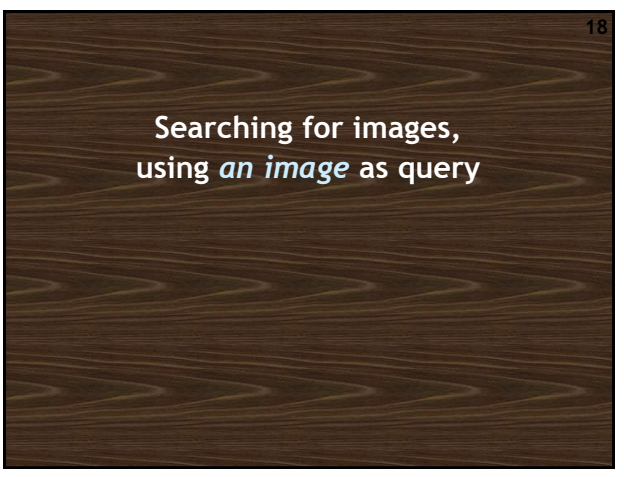

## **Searching by image: introduction Besides searching for images with a query that consists of text, some systems allow us to use as query an image (file).** • *Searching by example* • *Reverse image search* • *Searching by image !*

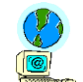

**Research problem**

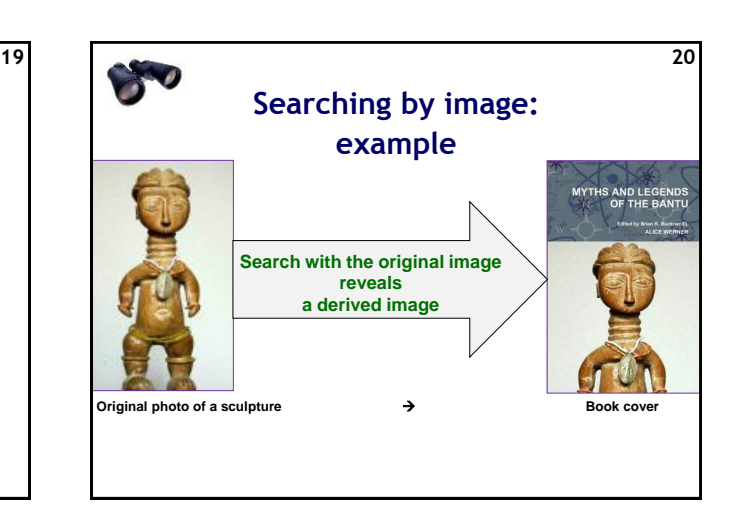

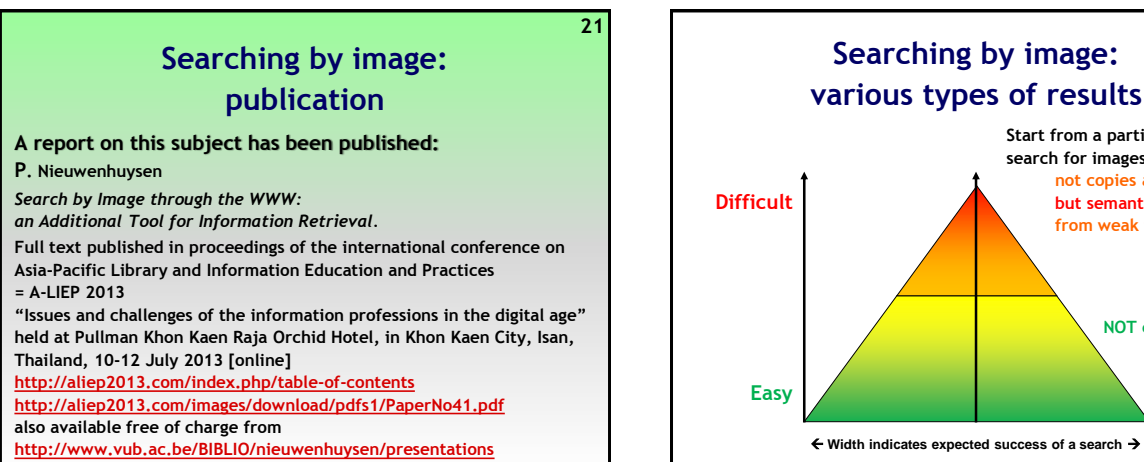

**Which systems are available** 

**free of charge for searching by image through the WWW?**

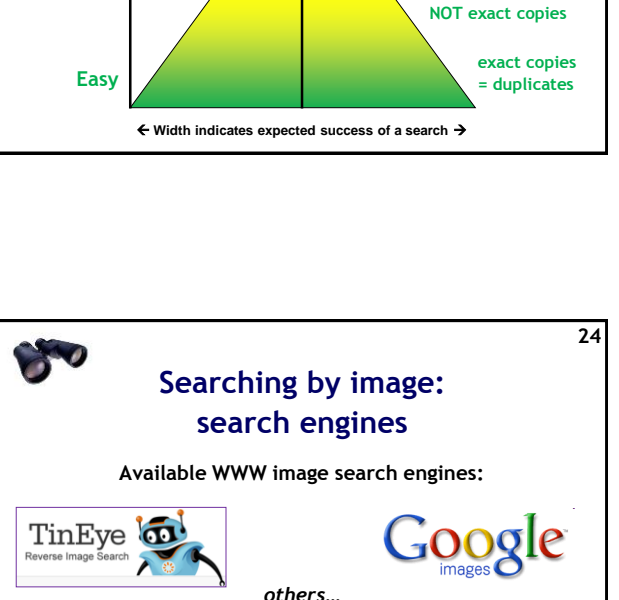

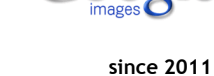

**Start from a particular image; search for images that are not copies at all, but semantically related, from weak to strong**

**22**

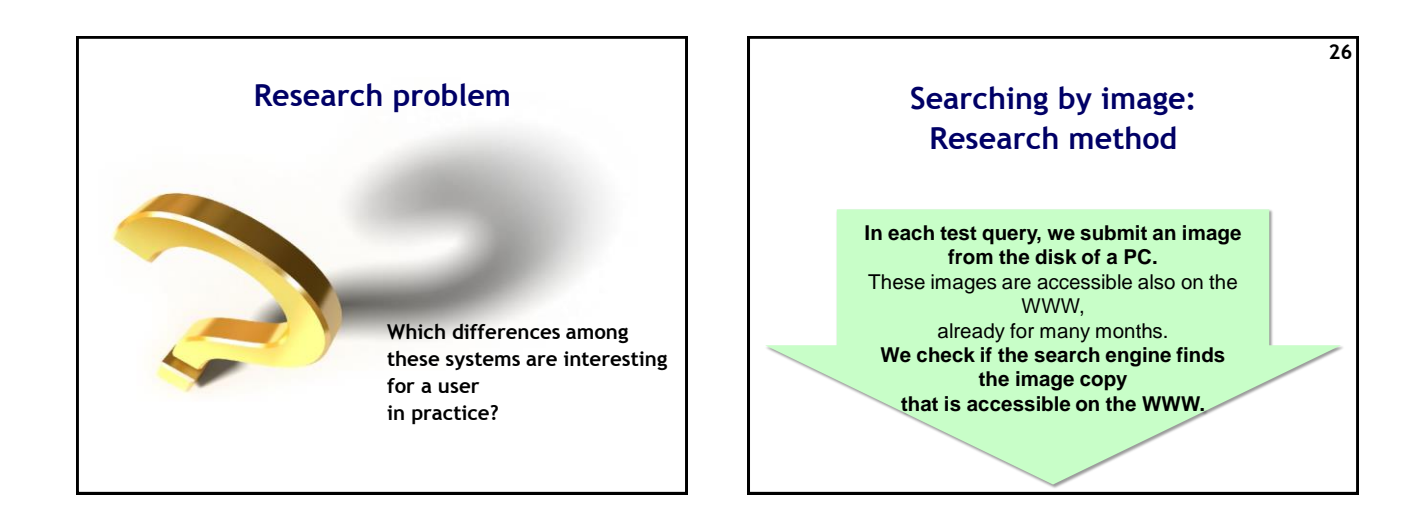

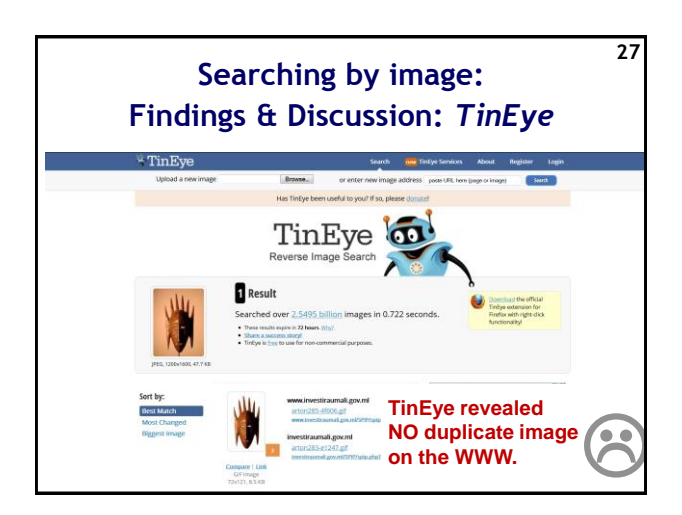

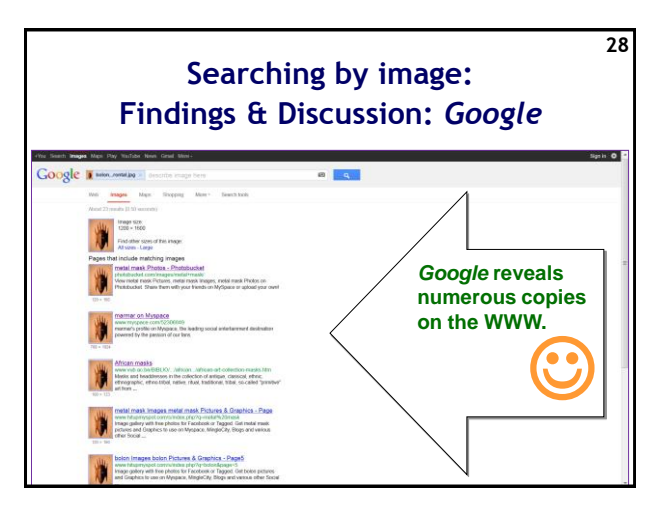

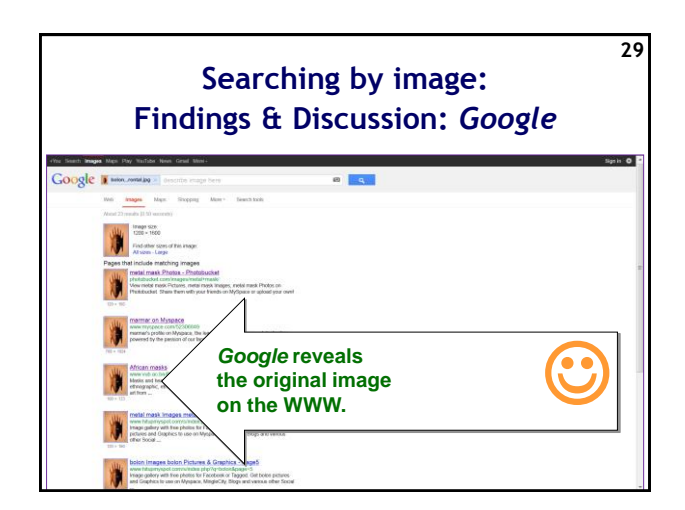

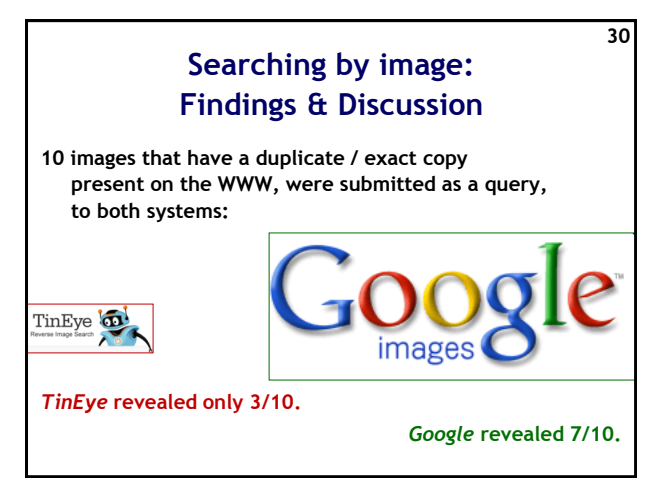

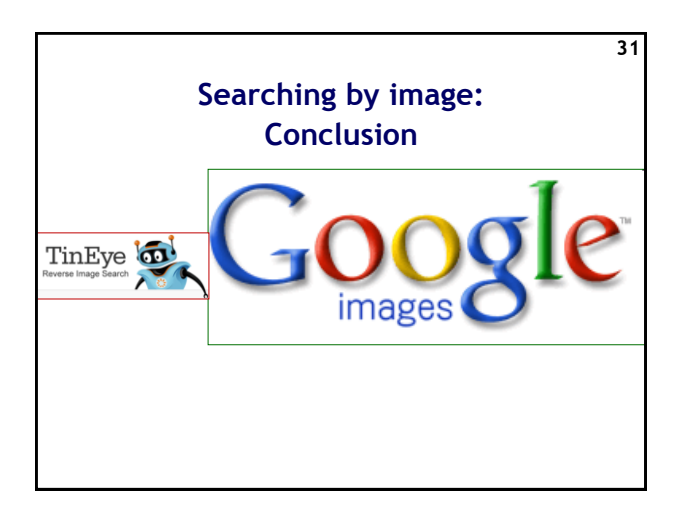

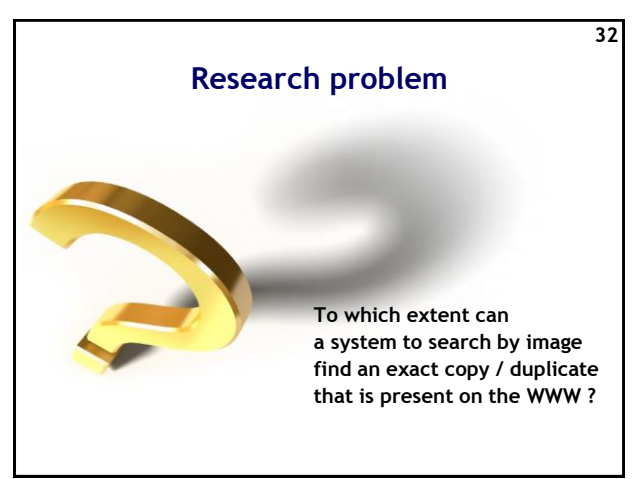

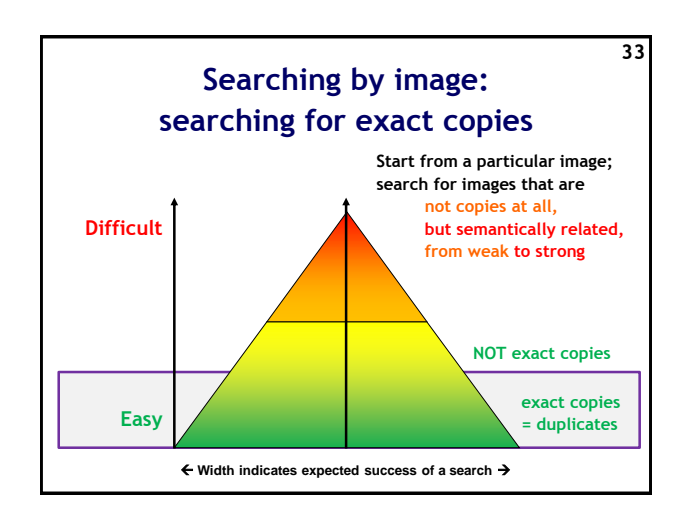

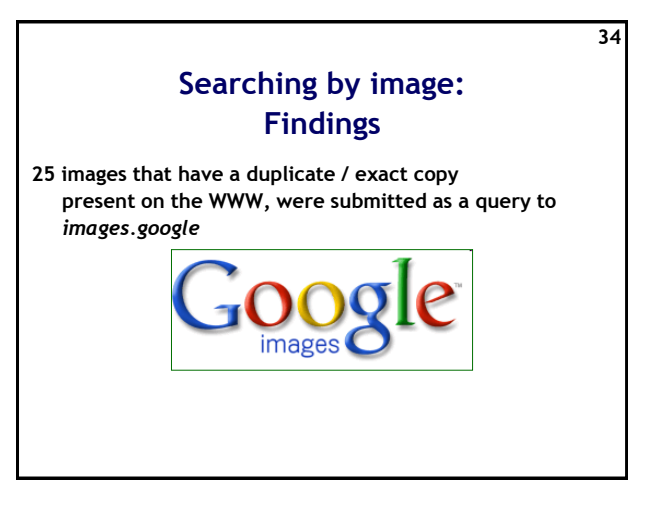

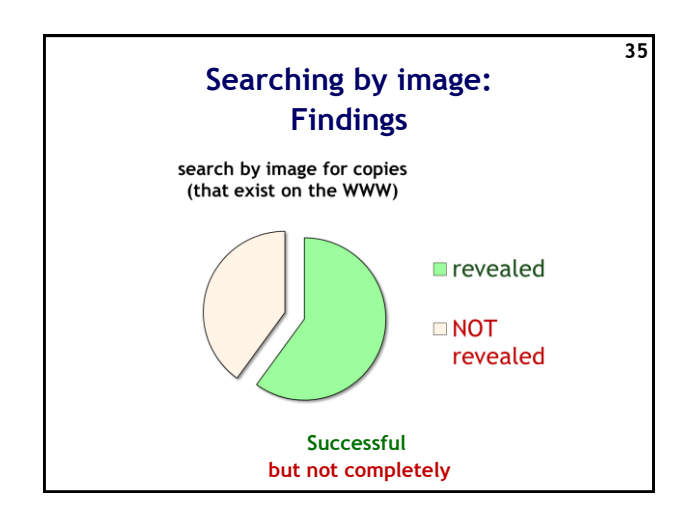

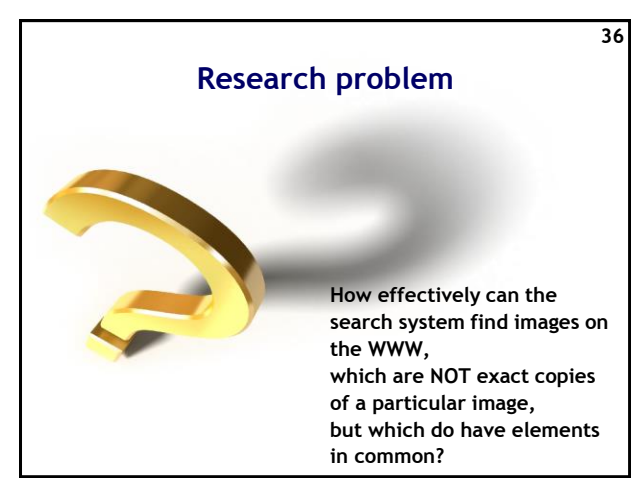

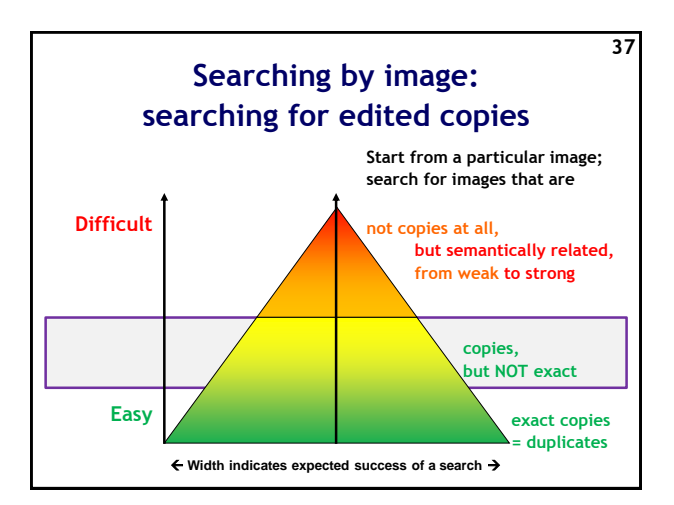

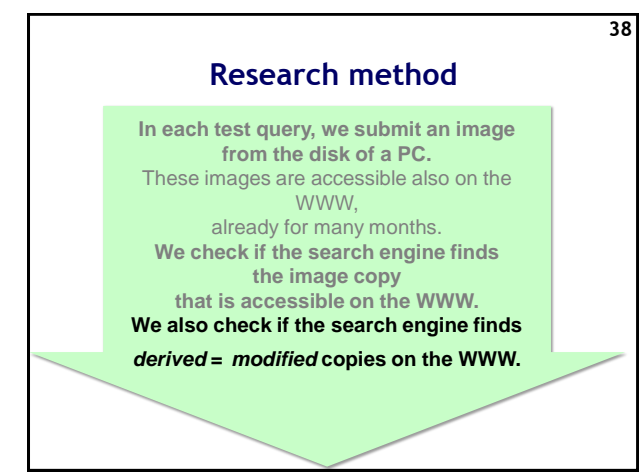

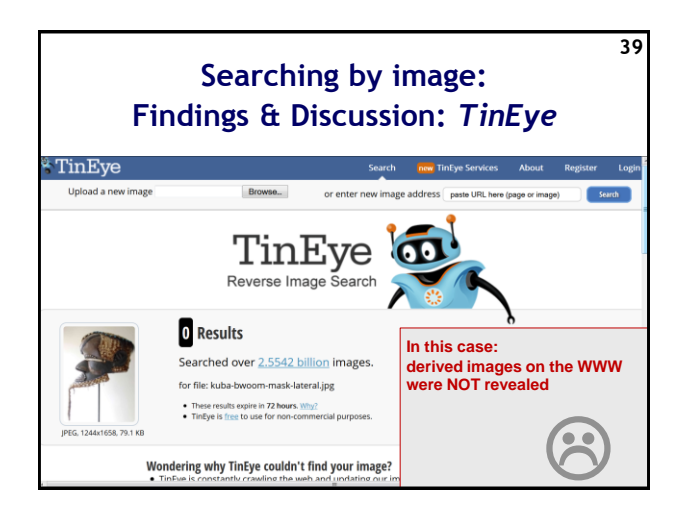

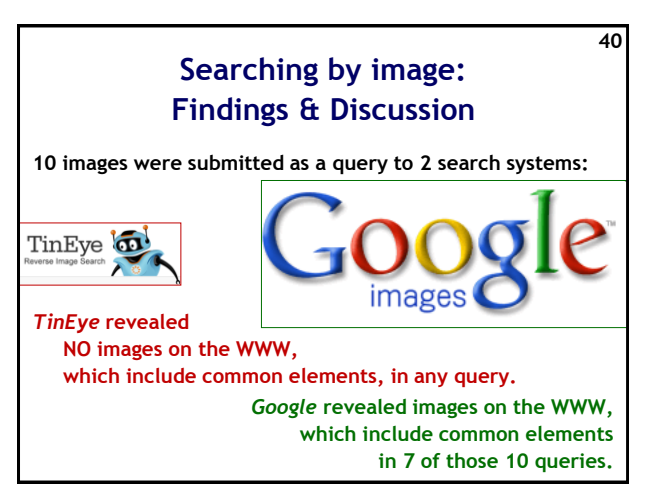

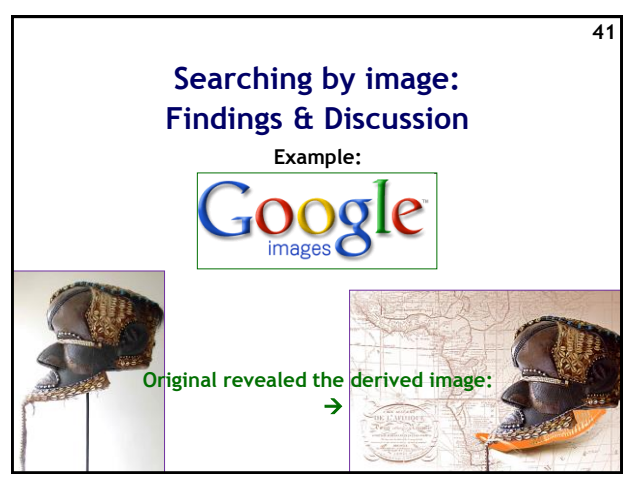

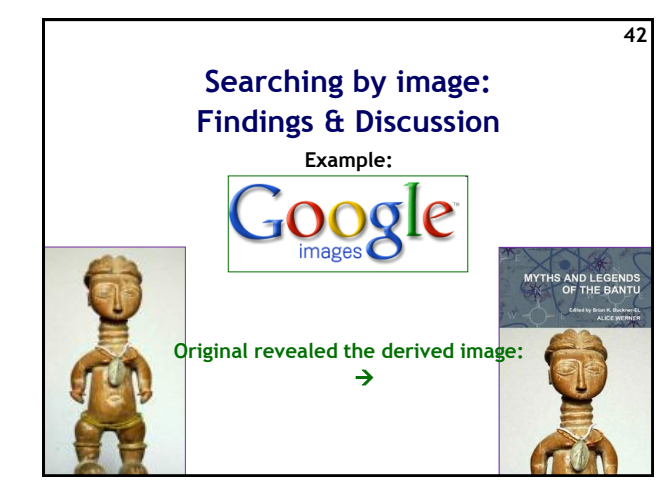

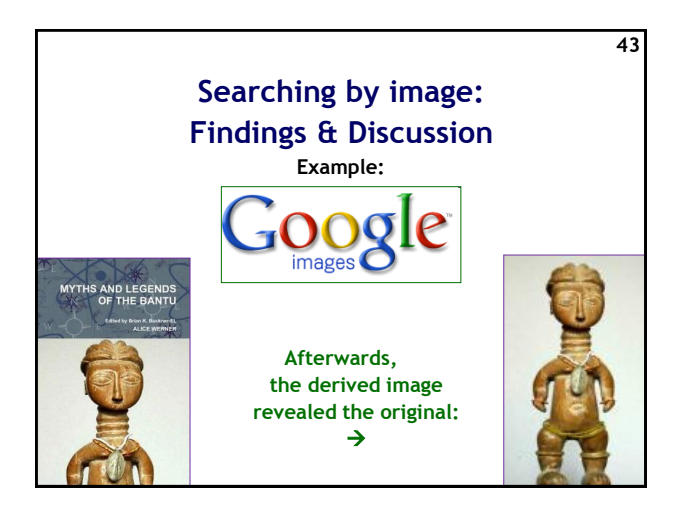

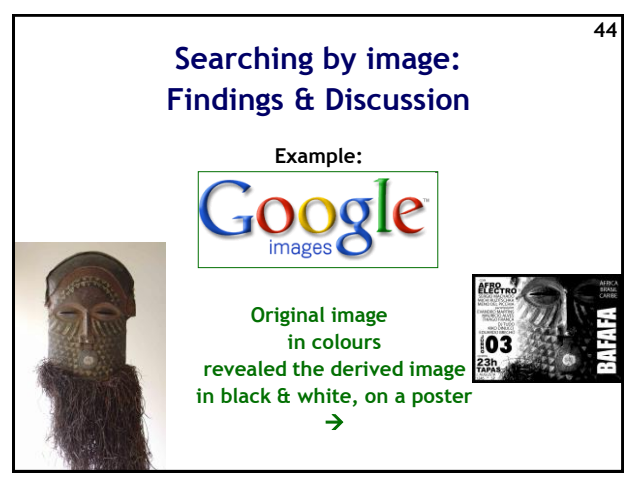

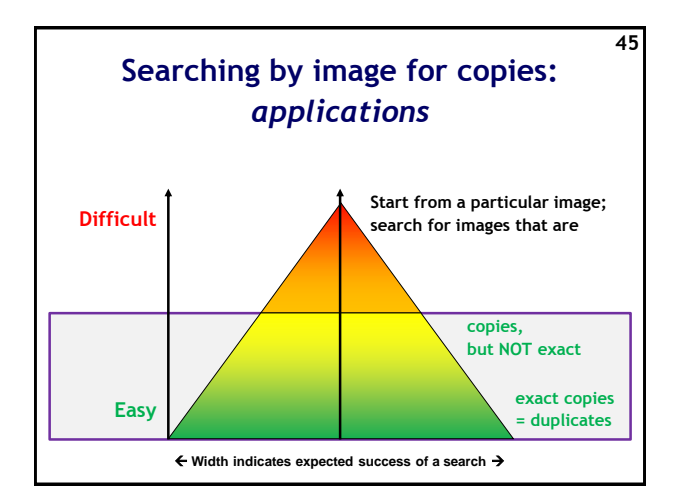

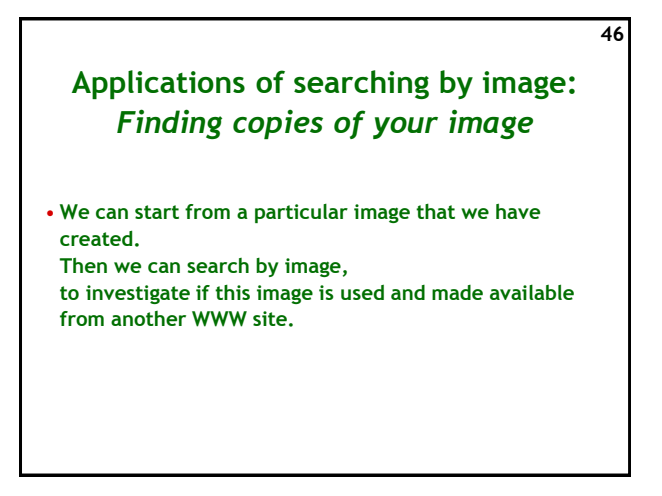

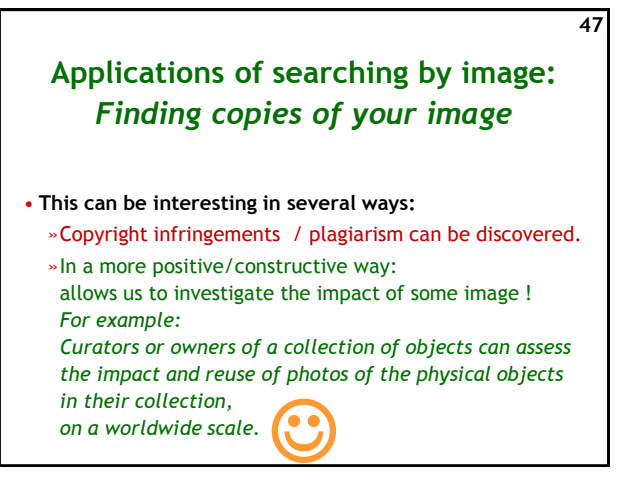

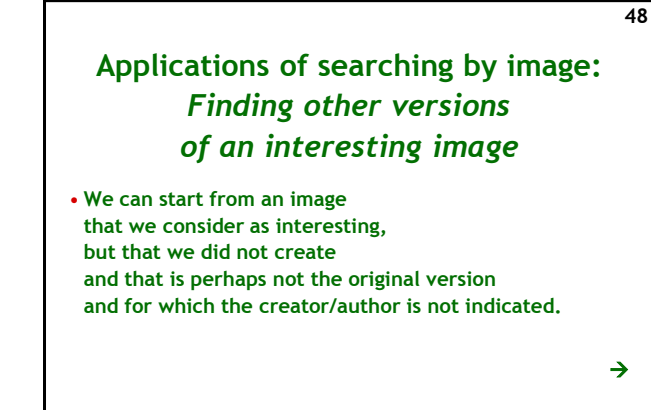

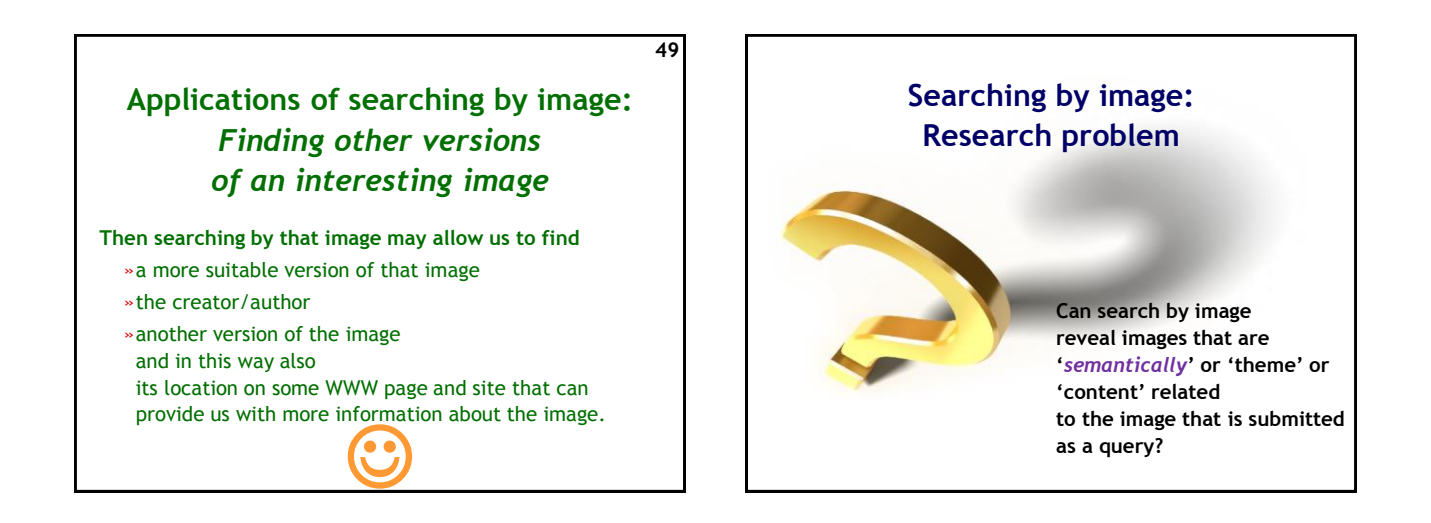

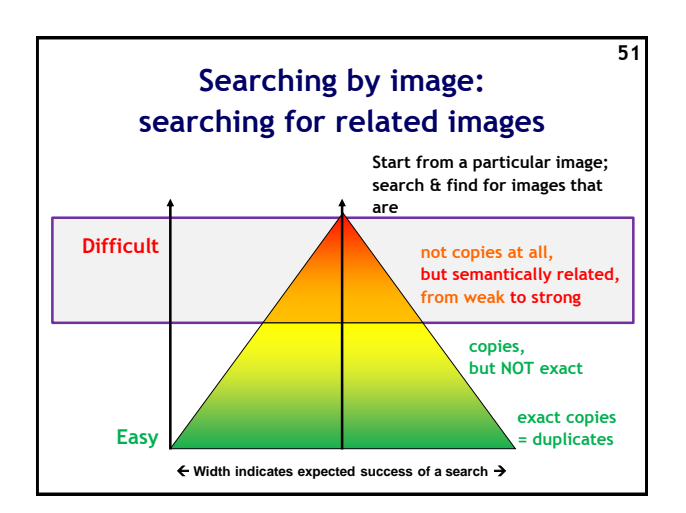

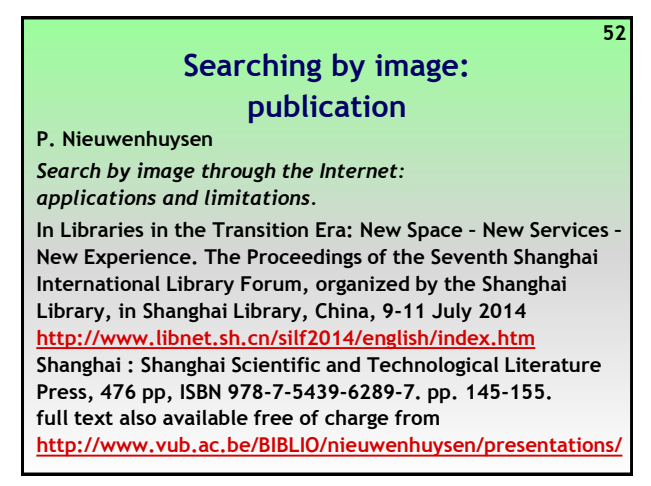

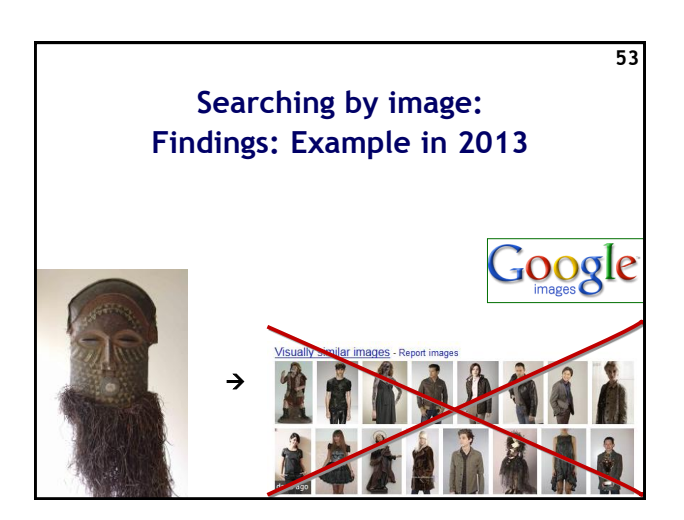

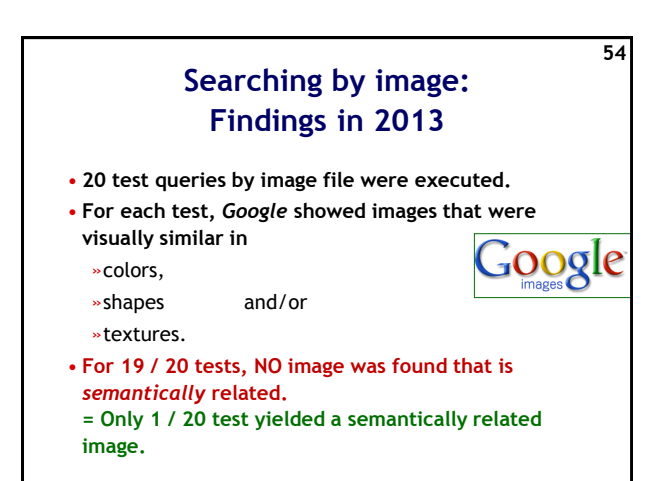

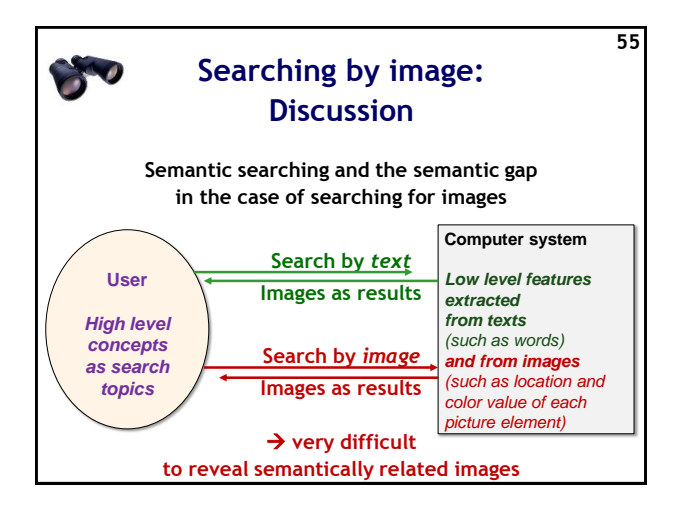

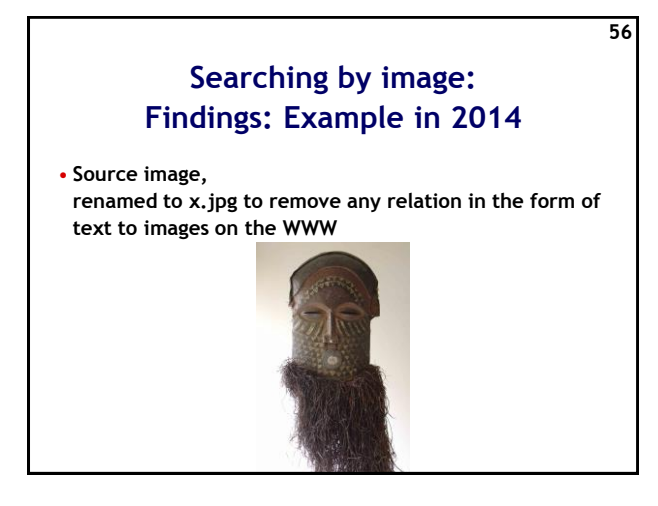

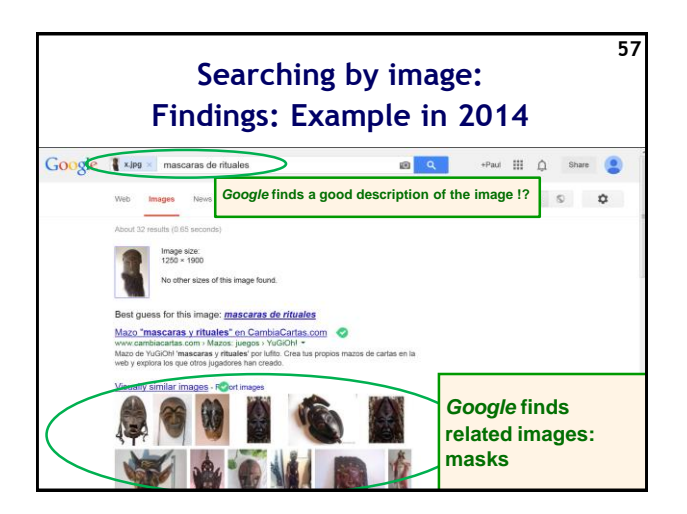

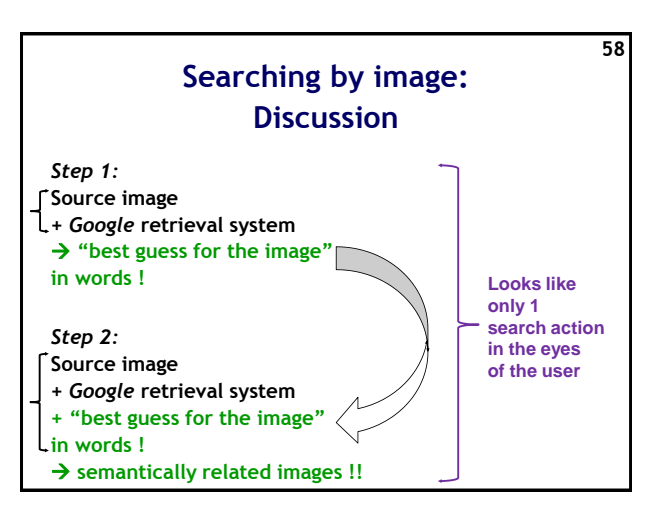

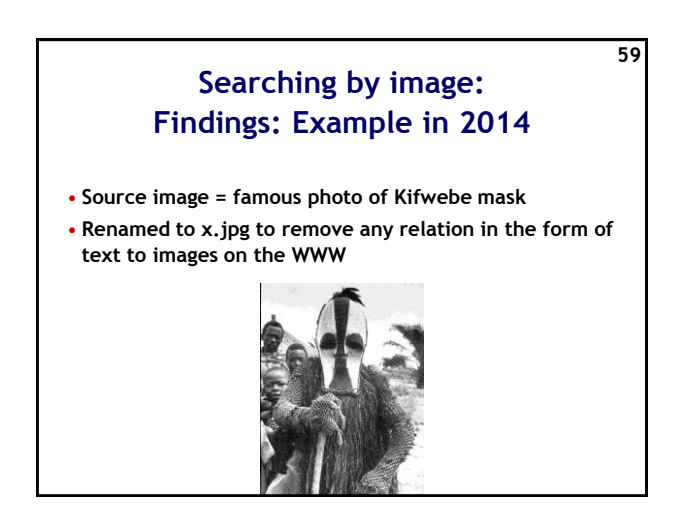

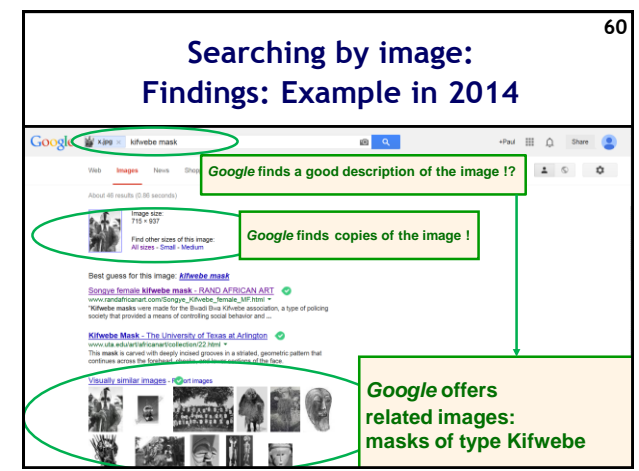

## **Applications of searching by image:**  *Finding semantically similar images*

**61**

- **Starting from a source image, search by image can (even) be successful to find** 
	- »! a suitable description in words of the image !
	- »!! images that are semantically related !!

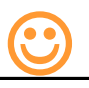

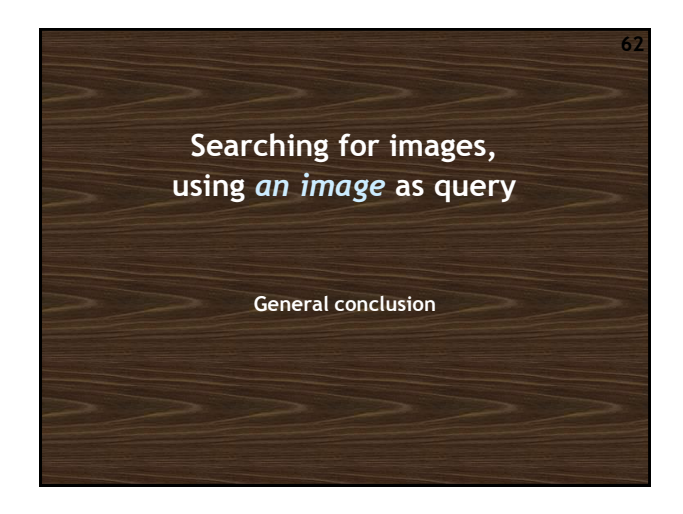

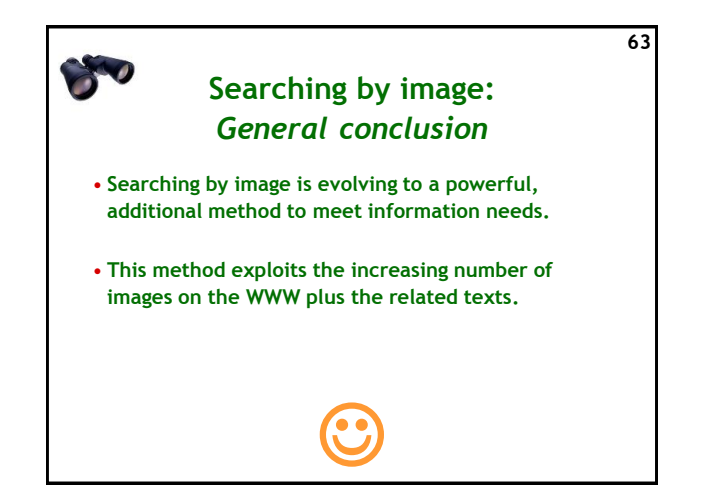

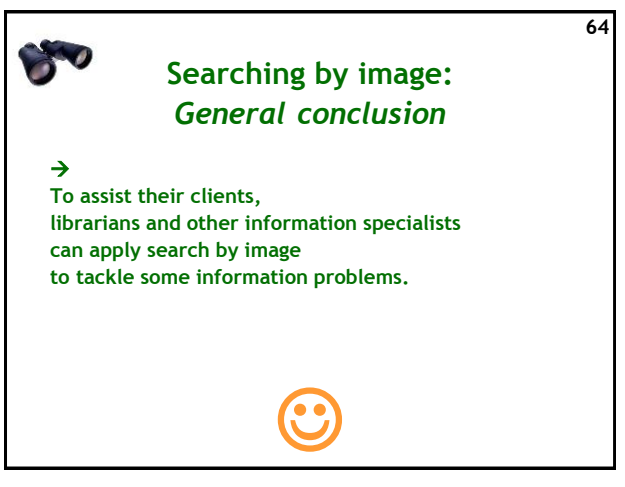